Pham 86664

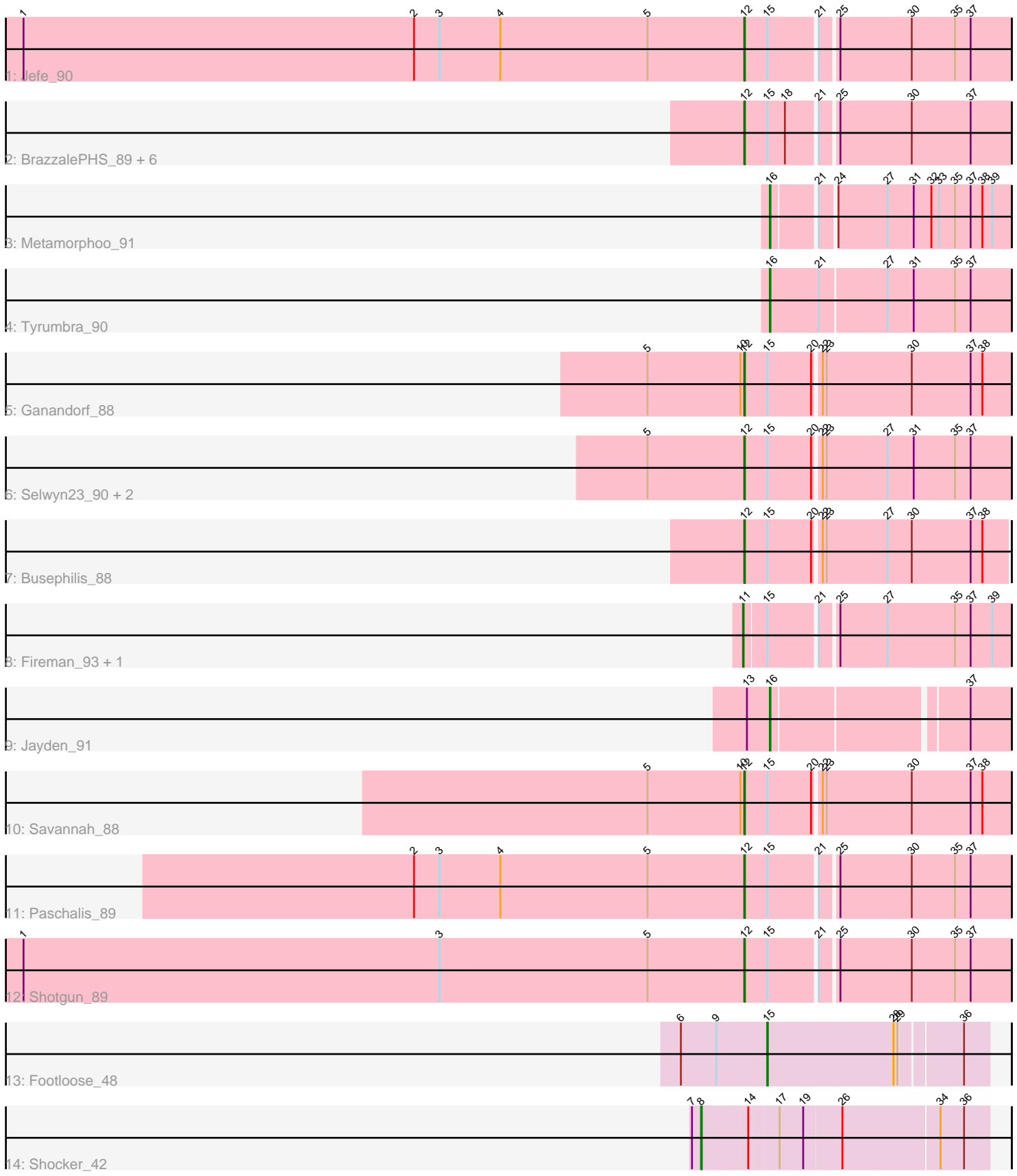

Note: Tracks are now grouped by subcluster and scaled. Switching in subcluster is indicated by changes in track color. Track scale is now set by default to display the region 30 bp upstream of start 1 to 30 bp downstream of the last possible start. If this default region is judged to be packed too tightly with annotated starts, the track will be further scaled to only show that region of the ORF with annotated starts. This action will be indicated by adding "Zoomed" to the title. For starts, yellow indicates the location of called starts comprised solely of Glimmer/GeneMark auto-annotations, green indicates the location of called starts with at least 1 manual gene annotation.

# Pham 86664 Report

This analysis was run 04/28/24 on database version 559.

Pham number 86664 has 23 members, 1 are drafts.

Phages represented in each track:

- Track 1 : Jefe\_90
- Track 2 : BrazzalePHS\_89, Cranjis\_90, Scumberland\_91, Kowalski\_89,
- Ramiel05\_89, Onika\_89, Hermeonysus\_89
- Track 3 : Metamorphoo\_91
- Track 4 : Tyrumbra 90
- Track 5 : Ganandorf 88
- Track 6 : Selwyn23 90, Pulchra 90, Crisis 89
- Track 7 : Busephilis 88
- Track 8 : Fireman 93, RobsFeet 96
- Track 9 : Jayden\_91
- Track 10 : Savannah\_88
- Track 11 : Paschalis 89
- Track 12 : Shotgun $\overline{89}$
- Track 13 : Footloose\_48
- Track 14 : Shocker 42

# **Summary of Final Annotations (See graph section above for start numbers):**

The start number called the most often in the published annotations is 12, it was called in 15 of the 22 non-draft genes in the pham.

Genes that call this "Most Annotated" start:

• BrazzalePHS\_89, Busephilis\_88, Cranjis\_90, Crisis\_89, Ganandorf\_88, Hermeonysus\_89, Jefe\_90, Kowalski\_89, Onika\_89, Paschalis\_89, Pulchra\_90, Ramiel05\_89, Savannah\_88, Scumberland\_91, Selwyn23\_90, Shotgun\_89,

Genes that have the "Most Annotated" start but do not call it: •

Genes that do not have the "Most Annotated" start: • Fireman\_93, Footloose\_48, Jayden\_91, Metamorphoo\_91, RobsFeet\_96, Shocker\_42, Tyrumbra\_90,

# **Summary by start number:**

### Start 8:

- Found in 1 of 23 ( 4.3% ) of genes in pham
- Manual Annotations of this start: 1 of 22
- Called 100.0% of time when present
- Phage (with cluster) where this start called: Shocker 42 (singleton),

#### Start 11:

- Found in 2 of 23 ( 8.7% ) of genes in pham
- Manual Annotations of this start: 2 of 22
- Called 100.0% of time when present
- Phage (with cluster) where this start called: Fireman 93 (EC), RobsFeet 96 (EC),

### Start 12:

- Found in 16 of 23 ( 69.6% ) of genes in pham
- Manual Annotations of this start: 15 of 22
- Called 100.0% of time when present

• Phage (with cluster) where this start called: BrazzalePHS\_89 (EC), Busephilis\_88 (EC), Cranjis\_90 (EC), Crisis\_89 (EC), Ganandorf\_88 (EC), Hermeonysus\_89 (EC), Jefe\_90 (EC), Kowalski\_89 (EC), Onika\_89 (EC), Paschalis\_89 (EC), Pulchra\_90 (EC), Ramiel05\_89 (EC), Savannah\_88 (EC), Scumberland\_91 (EC), Selwyn23\_90  $(EC)$ , Shotgun  $89$  (EC),

Start 15:

- Found in 19 of 23 ( 82.6% ) of genes in pham
- Manual Annotations of this start: 1 of 22
- Called 5.3% of time when present
- Phage (with cluster) where this start called: Footloose 48 (singleton),

#### Start 16:

- Found in 3 of 23 ( 13.0% ) of genes in pham
- Manual Annotations of this start: 3 of 22
- Called 100.0% of time when present

• Phage (with cluster) where this start called: Jayden 91 (EC), Metamorphoo 91 (EC), Tyrumbra\_90 (EC),

# **Summary by clusters:**

There are 2 clusters represented in this pham: singleton, EC,

Info for manual annotations of cluster EC:

•Start number 11 was manually annotated 2 times for cluster EC.

•Start number 12 was manually annotated 15 times for cluster EC.

•Start number 16 was manually annotated 3 times for cluster EC.

# **Gene Information:**

Gene: BrazzalePHS\_89 Start: 52595, Stop: 52975, Start Num: 12 Candidate Starts for BrazzalePHS\_89: (Start: 12 @52595 has 15 MA's), (Start: 15 @52628 has 1 MA's), (18, 52652), (21, 52694), (25, 52718), (30, 52823), (37, 52913),

Gene: Busephilis\_88 Start: 52152, Stop: 52535, Start Num: 12 Candidate Starts for Busephilis\_88: (Start: 12 @52152 has 15 MA's), (Start: 15 @52185 has 1 MA's), (20, 52248), (22, 52257), (23, 52263), (27, 52356), (30, 52389), (37, 52479), (38, 52497),

Gene: Cranjis\_90 Start: 52562, Stop: 52942, Start Num: 12 Candidate Starts for Cranjis\_90: (Start: 12 @52562 has 15 MA's), (Start: 15 @52595 has 1 MA's), (18, 52619), (21, 52661), (25, 52685), (30, 52790), (37, 52880),

Gene: Crisis\_89 Start: 52153, Stop: 52542, Start Num: 12 Candidate Starts for Crisis\_89: (5, 52006), (Start: 12 @52153 has 15 MA's), (Start: 15 @52186 has 1 MA's), (20, 52249), (22, 52258), (23, 52264), (27, 52357), (31, 52396), (35, 52456), (37, 52480),

Gene: Fireman\_93 Start: 53853, Stop: 54233, Start Num: 11 Candidate Starts for Fireman\_93: (Start: 11 @53853 has 2 MA's), (Start: 15 @53886 has 1 MA's), (21, 53952), (25, 53976), (27, 54048), (35, 54147), (37, 54171), (39, 54204),

Gene: Footloose\_48 Start: 28569, Stop: 28883, Start Num: 15 Candidate Starts for Footloose\_48: (6, 28437), (9, 28491), (Start: 15 @28569 has 1 MA's), (28, 28755), (29, 28761), (36, 28845),

Gene: Ganandorf\_88 Start: 52107, Stop: 52496, Start Num: 12 Candidate Starts for Ganandorf\_88: (5, 51960), (10, 52101), (Start: 12 @52107 has 15 MA's), (Start: 15 @52140 has 1 MA's), (20, 52203), (22, 52212), (23, 52218), (30, 52344), (37, 52434), (38, 52452),

Gene: Hermeonysus\_89 Start: 52283, Stop: 52663, Start Num: 12 Candidate Starts for Hermeonysus\_89: (Start: 12 @52283 has 15 MA's), (Start: 15 @52316 has 1 MA's), (18, 52340), (21, 52382), (25, 52406), (30, 52511), (37, 52601),

Gene: Jayden\_91 Start: 52601, Stop: 52936, Start Num: 16 Candidate Starts for Jayden\_91: (13, 52568), (Start: 16 @52601 has 3 MA's), (37, 52874),

Gene: Jefe\_90 Start: 52558, Stop: 52938, Start Num: 12 Candidate Starts for Jefe\_90: (1, 51457), (2, 52054), (3, 52093), (4, 52186), (5, 52411), (Start: 12 @52558 has 15 MA's), (Start: 15 @52591 has 1 MA's), (21, 52657), (25, 52681), (30, 52786), (35, 52852), (37, 52876),

Gene: Kowalski\_89 Start: 52590, Stop: 52970, Start Num: 12 Candidate Starts for Kowalski\_89: (Start: 12 @52590 has 15 MA's), (Start: 15 @52623 has 1 MA's), (18, 52647), (21, 52689), (25, 52713), (30, 52818), (37, 52908),

Gene: Metamorphoo\_91 Start: 53388, Stop: 53729, Start Num: 16 Candidate Starts for Metamorphoo\_91: (Start: 16 @53388 has 3 MA's), (21, 53448), (24, 53469), (27, 53544), (31, 53583), (32, 53607), (33, 53619), (35, 53643), (37, 53667), (38, 53685), (39, 53700),

Gene: Onika\_89 Start: 52561, Stop: 52941, Start Num: 12 Candidate Starts for Onika\_89: (Start: 12 @52561 has 15 MA's), (Start: 15 @52594 has 1 MA's), (18, 52618), (21, 52660), (25, 52684), (30, 52789), (37, 52879),

Gene: Paschalis\_89 Start: 52368, Stop: 52748, Start Num: 12 Candidate Starts for Paschalis\_89: (2, 51864), (3, 51903), (4, 51996), (5, 52221), (Start: 12 @52368 has 15 MA's), (Start: 15 @52401 has 1 MA's), (21, 52467), (25, 52491), (30, 52596), (35, 52662), (37, 52686),

Gene: Pulchra\_90 Start: 52478, Stop: 52867, Start Num: 12 Candidate Starts for Pulchra\_90: (5, 52331), (Start: 12 @52478 has 15 MA's), (Start: 15 @52511 has 1 MA's), (20, 52574), (22, 52583), (23, 52589), (27, 52682), (31, 52721), (35, 52781), (37, 52805),

Gene: Ramiel05\_89 Start: 52590, Stop: 52970, Start Num: 12 Candidate Starts for Ramiel05\_89: (Start: 12 @52590 has 15 MA's), (Start: 15 @52623 has 1 MA's), (18, 52647), (21, 52689), (25, 52713), (30, 52818), (37, 52908),

Gene: RobsFeet\_96 Start: 53463, Stop: 53843, Start Num: 11 Candidate Starts for RobsFeet\_96: (Start: 11 @53463 has 2 MA's), (Start: 15 @53496 has 1 MA's), (21, 53562), (25, 53586), (27, 53658), (35, 53757), (37, 53781), (39, 53814),

Gene: Savannah\_88 Start: 52562, Stop: 52951, Start Num: 12 Candidate Starts for Savannah\_88: (5, 52415), (10, 52556), (Start: 12 @52562 has 15 MA's), (Start: 15 @52595 has 1 MA's), (20, 52658), (22, 52667), (23, 52673), (30, 52799), (37, 52889), (38, 52907),

Gene: Scumberland\_91 Start: 52616, Stop: 52996, Start Num: 12 Candidate Starts for Scumberland\_91: (Start: 12 @52616 has 15 MA's), (Start: 15 @52649 has 1 MA's), (18, 52673), (21, 52715), (25, 52739), (30, 52844), (37, 52934),

Gene: Selwyn23\_90 Start: 52371, Stop: 52760, Start Num: 12 Candidate Starts for Selwyn23\_90: (5, 52224), (Start: 12 @52371 has 15 MA's), (Start: 15 @52404 has 1 MA's), (20, 52467), (22, 52476), (23, 52482), (27, 52575), (31, 52614), (35, 52674), (37, 52698),

Gene: Shocker\_42 Start: 31205, Stop: 30795, Start Num: 8 Candidate Starts for Shocker\_42: (7, 31217), (Start: 8 @31205 has 1 MA's), (14, 31139), (17, 31097), (19, 31064), (26, 31007), (34, 30869), (36, 30833),

Gene: Shotgun\_89 Start: 52092, Stop: 52472, Start Num: 12 Candidate Starts for Shotgun\_89: (1, 50991), (3, 51627), (5, 51945), (Start: 12 @52092 has 15 MA's), (Start: 15 @52125 has 1 MA's), (21, 52191), (25, 52215), (30, 52320), (35, 52386), (37, 52410),

Gene: Tyrumbra\_90 Start: 53339, Stop: 53695, Start Num: 16 Candidate Starts for Tyrumbra\_90:

(Start: 16 @53339 has 3 MA's), (21, 53411), (27, 53510), (31, 53549), (35, 53609), (37, 53633),